#### Pharos Plan Update - Agenda

- Pharos Refresher
- Pharos Progress
- Pharos Vision
- Pharos RIs 2 Deliverables
- LF Infrastructure
- Upcoming

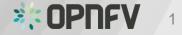

#### **Pharos Refresher**

- Project for federated test-bed infrastructure hosted by community members and the Linux Foundation
  - Defines a hw environment
  - Defines a uniform way to access disparate lab infrastructures
- Defines pre-install state of the environment into which the platform is deployed

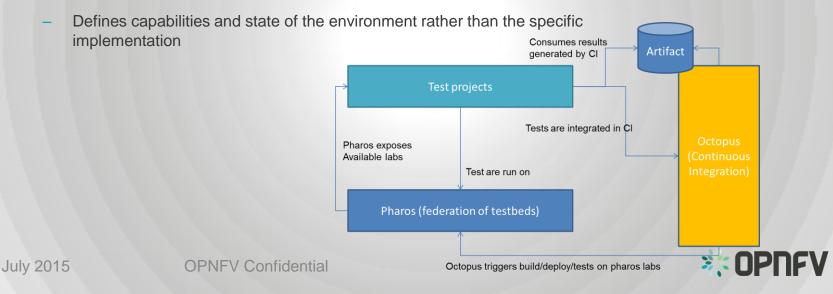

2

#### **Pharos Progress**

- Supported Arno release with development / deployment environments
  - Ericsson and Intel community labs
  - Linux Foundation infrastructure
- Pharos Specification published with Arno
- 10 Community labs are listed on Wiki

### **Pharos Vision**

- Dashboard for project and community monitoring
  - Capability, capacity, availability and utilization tracking
- Provide diverse test environments
  - Deployments and tests coordinated by Jenkins
  - Test results consolidated from N community labs
  - Test results visible and accessible by community
  - Test analytics applied with dashboard of results
- Provide infrastructure management tools
- Formal infrastructure specification that can be "read" by installer to tailor deployments
- Various infrastructure profiles targeting alternative deployment models and use-cases
  - E.g. developer working on laptop
  - Collaborative development and test projects
    - Small, Medium, Large
    - Data plane performance, security, ... use-cases

**OPNFV** Confidential

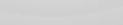

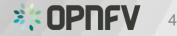

### **Pharos RIs 2 Deliverables**

- Pharos features/capabilities/projects delivered as part of rls 2 are still WIP
- Deliver revised / comprehensive specification
  - Naming conventions
  - Guidelines and templates
  - Requirements vs optional aspects
  - Define uniform way to access with user guide
  - Baseline specification ... specific hardware is part of test projects
- Pharos compliant lab requirements / definition
  - Compliance checklist
  - Acceptance tests (tools, scripts)
  - Infrastructure access and user guides for quick-start
- Tools to evaluate compliance of the community labs
  - Cl/automation and community requirements
- Dashboards for capability, availability, utilization
  - Project usage and statistics
  - Test history

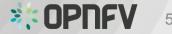

### LF Infrastructure

Support and maintenance teams (Pharos and LF)

- Clarify roles & responsibilities between LF and community teams
- Define the expectations and procedures for all operational aspects
- Establish structured way for changes to get done and supported
- Establish escalation / support paths
- Build competence with group of key individuals as caretakers of the LF infra

Define how we use the LF infra

- Bare metal live deploy and test (at least 1 POD)
- Compile / build / package / nested deployments (1 POD)
- Developer sandbox (?)

Capacity expansion

Discussion started 7<sup>th</sup> July – present TSC with options / recommendations

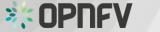

### Upcoming

- Dedicated meetings to drive Pharos topics
- Explore Infrastructure management tools
  - MAAS (Canonical) demo and discussion in T&P meeting July 9<sup>th</sup>
  - APIs to manage deployment environment
- Update templates for labs (work with lab owners / managers)
- Define configuration template for installers to deploy compute, network, storage (work with installer projects)
- Resource reservation and prioritization aligned with TSC recommendations
- Detailed deliverables for Rls2
- Update Jira as tasks are planned (ongoing)

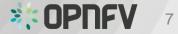

# Backup

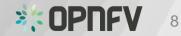

# **OPNVF Testbed Infrastructure Project**

- Testbed governance and policy
  - Federation of labs with common docs / tooling
  - Consistent web interface to test-beds ... common information, status, user guide, governance, operational policies
  - Process to share tools, knowledge amongst test beds; improve interoperability/portability
  - On-line reporting to share the results (dissemination of results)
  - inventory of resources, history of tests, tools to perform tests
- Reference platform hardware and software definition
  - Latest x86 servers PCIe, 1G / 10G NICs, local storage, 10GE switches
  - "Bootstrap" software configuration to get started ... migrate to OPNFV release/s
- Platform tooling
  - Reservation process and tool
  - Infrastructure and software tools for users to access remotely (effective documentation!)
  - Automation tools for running smoke test and validating test-bed setup
  - Tools developed per project documented and made available for the community
  - Support from IXIA and Spirent with SW test tools and expertise

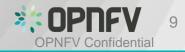

25th Nov 2014

## Overview of the different projects

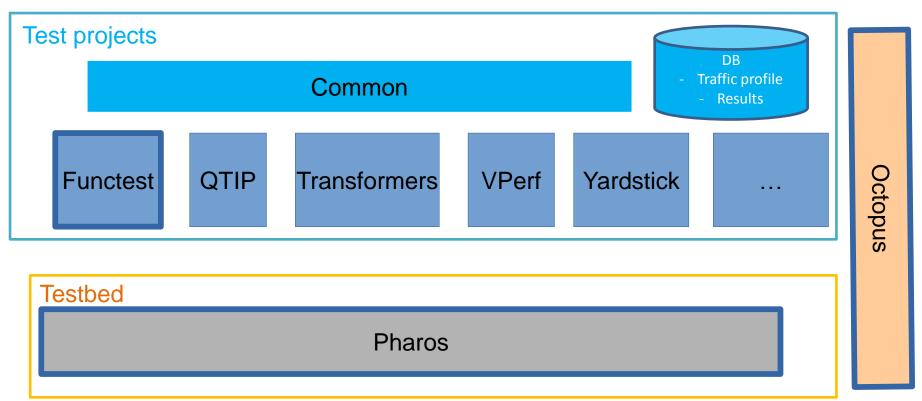

Note: to be discussed Common could be managed by Functest (avoid creation of new project..) In R1

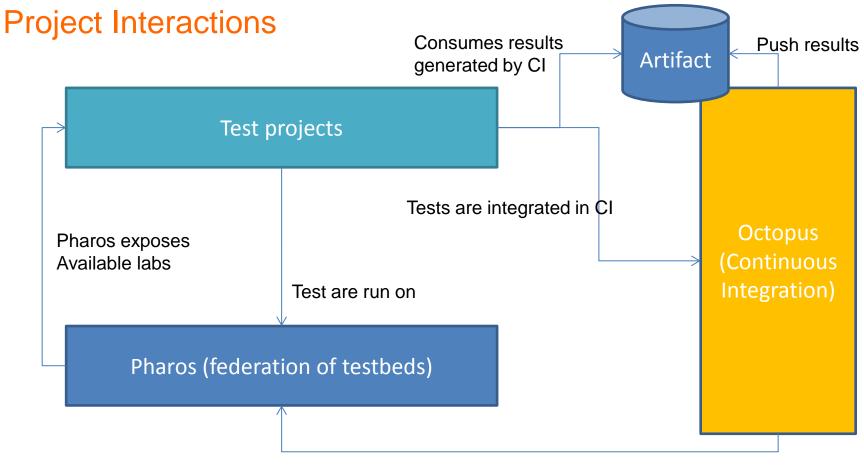

Octopus triggers build/deploy/tests on pharos labs